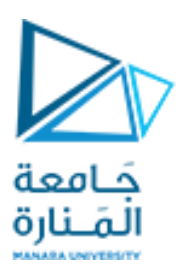

**جامعة المنارة الخاصة**

**قسم المتطلبات**

# **Computer Skills** مهارات الحاسوب

**الفصل الدراسي األول العام الدراسي 2024-2023**

<https://manara.edu.sy/>

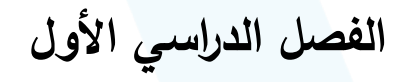

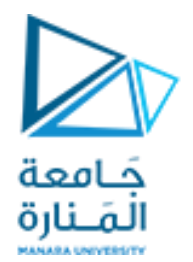

Chapter 9:

### **The Internet**

## **االنترنت**

<https://manara.edu.sy/>

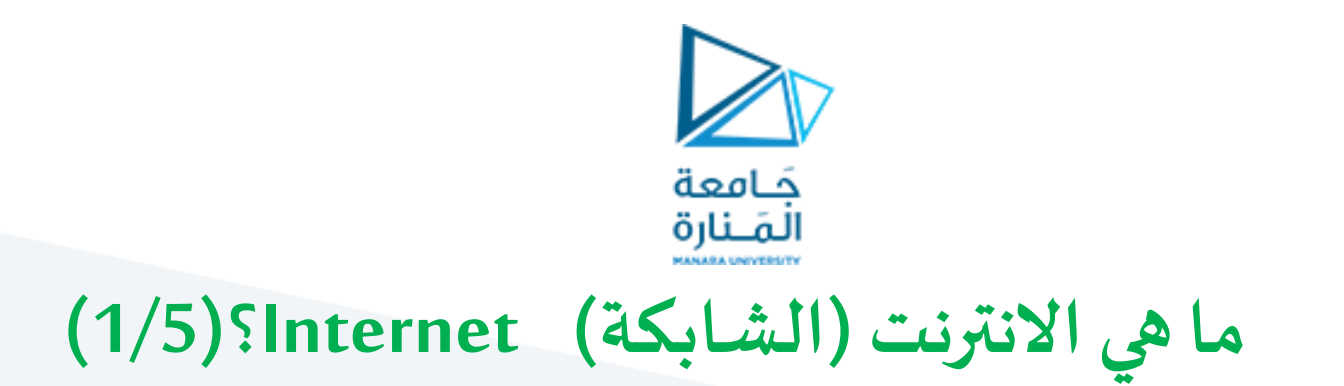

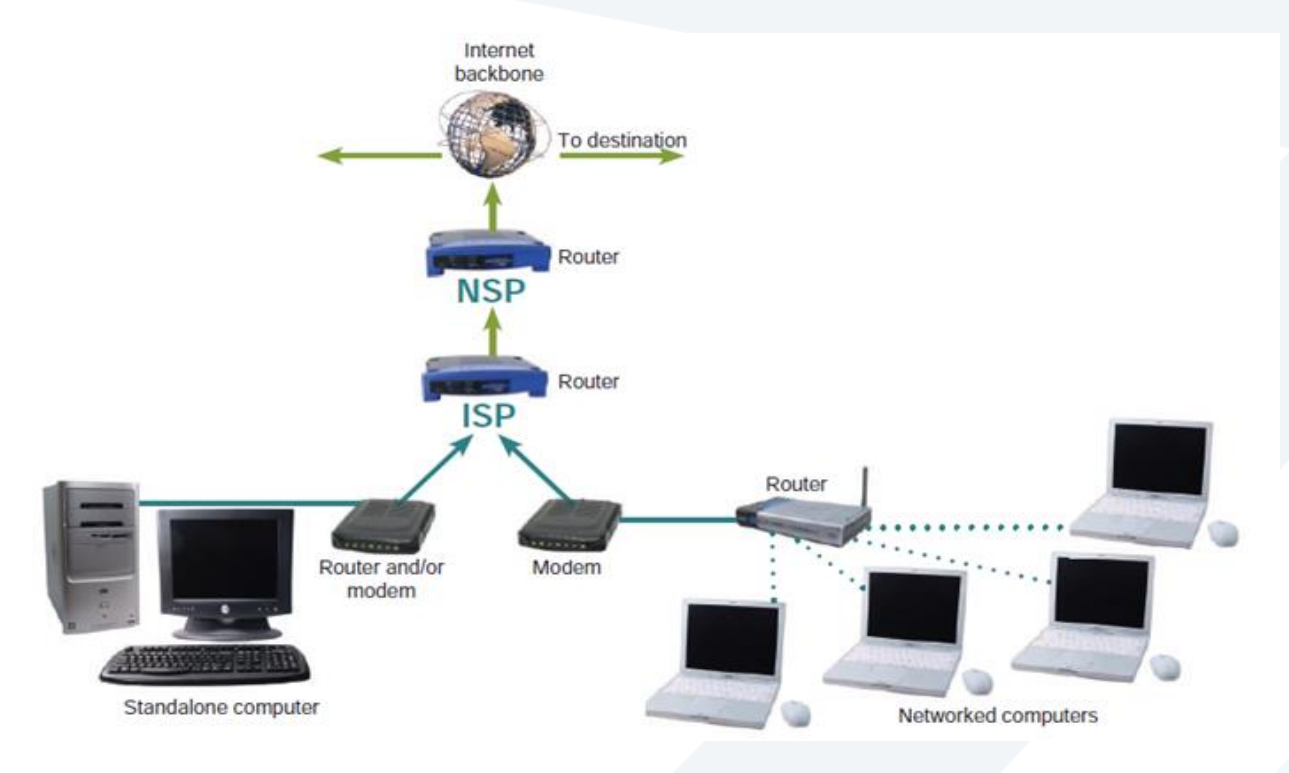

➢**االنترنت أو ما يسمى بالشبكةالعنكبوتية:** هي نظام اتصاالت عاملي يسمح بتبادل املعلومات بين شبكات أصغر تتصل من خلالها الحواسيب حول العالم. ➢ تعمل االنترنت وفق أنظمة محددة تمثل بالبروتوكول املوحد وهو بروتوكول االنترنت )**Protocol Internet(IP).**

#### <https://manara.edu.sy/>

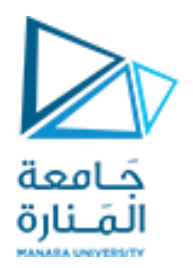

## **ما هي االنترنت )الشابكة( Internet؟)2/5(**

❖**ما هوالعمودالفقري لالنترنت Backbone Internet؟**

➢هو شبكة من وصالت االتصاالت عالية السعة التي توفر المسارات الرئيسة لحركة البيانات عبر الإنترنت

➢يتكون من وصالت من األلياف البصرية عالية السرعة التي تربط أجهزة التوجيه )Routers )ذات السعة العالية وتوجه حركة مرور الشبكة.

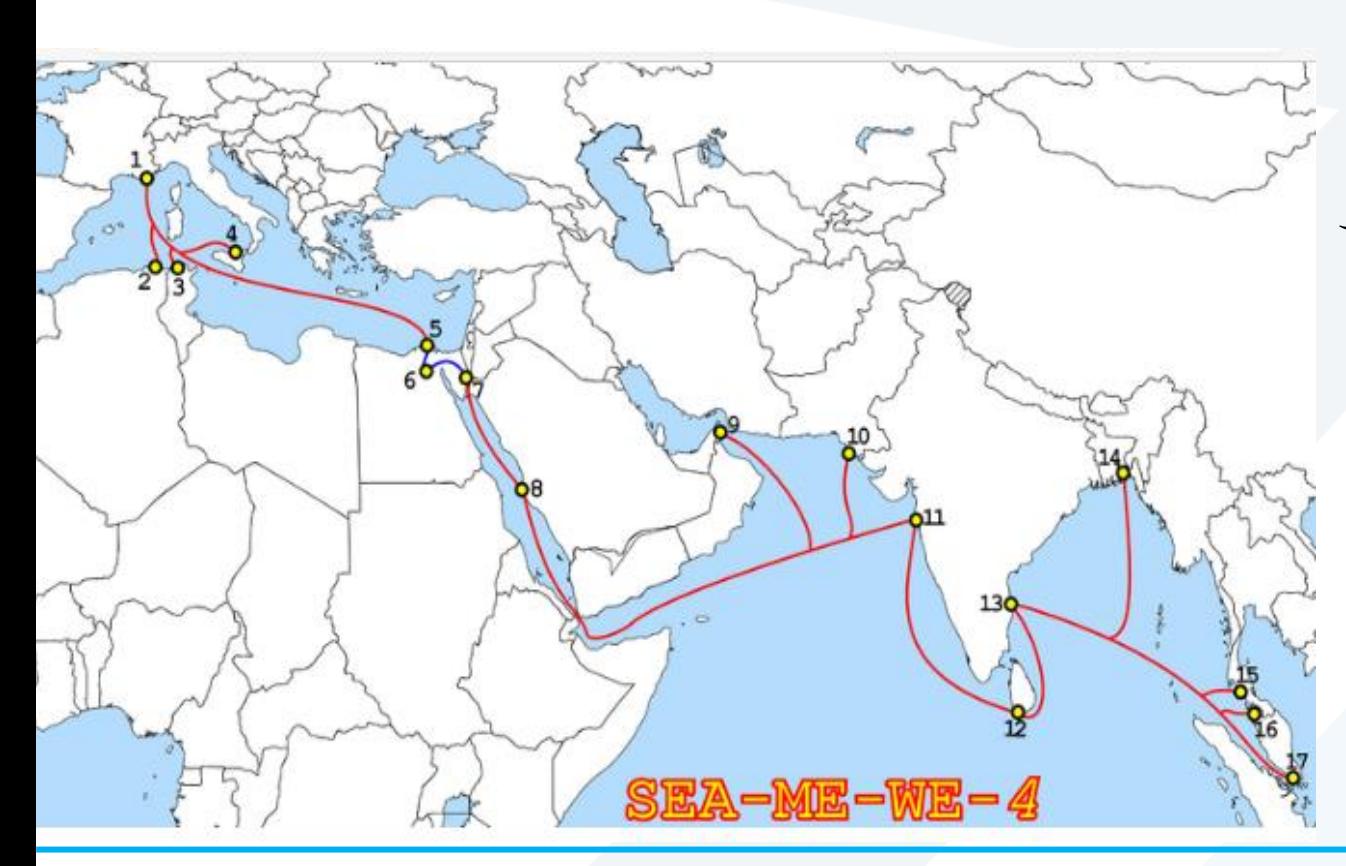

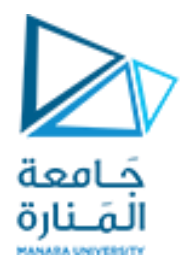

## **ما هي االنترنت )الشابكة( Internet؟)3/5(**

❖**ما املقصود بـ (NSPs (Providers Service Network؟**

إنه **مزود خدمةالشبكة:** هو الشركة التي تمتلك وتشغل وتبيع وتوفر الوصول إلى البنية التحتية للعمود الفقري لالنترنت و الخدمات.

✓**الزبون األساس يملزودي خدمة الشبكة هو: مزودي خدمةاالنترنت)[ISPs](https://searchwindevelopment.techtarget.com/definition/ISP) [\(](https://searchwindevelopment.techtarget.com/definition/ISP)providers service internet )**

✓**املكون األساس يملزود خدمة الشبكة هو الكابالت الضو ئية و املوجهات** 

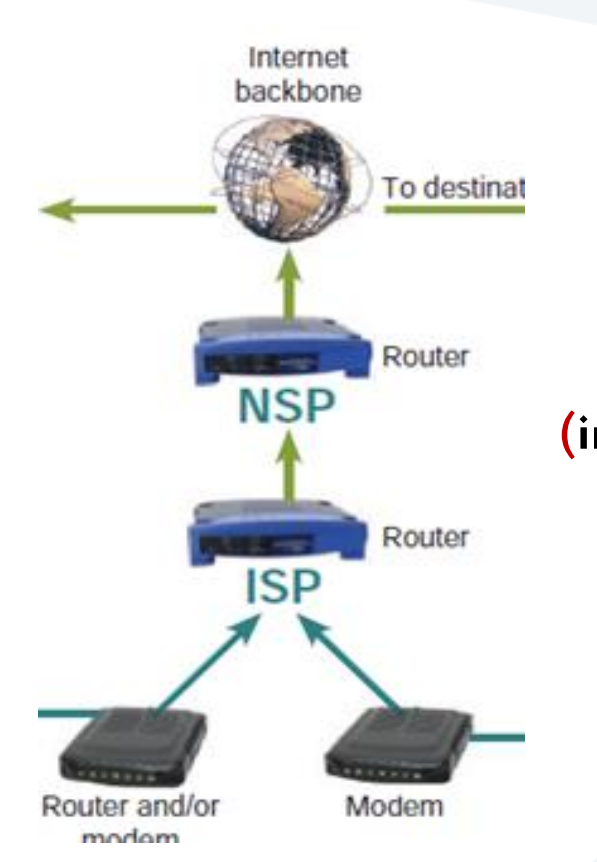

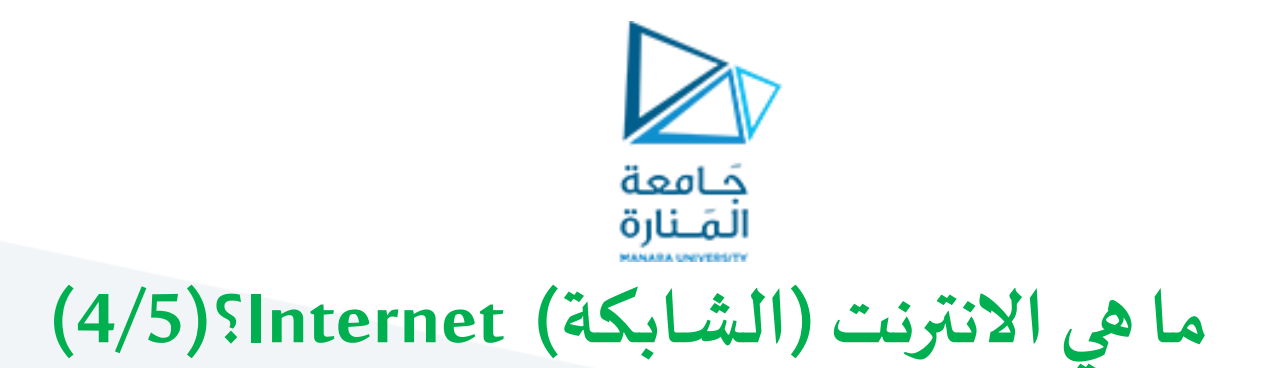

✓كل منطقةمن الكرةاألرضيةلهامجموعةمن **مزودي خدمة الشبكة)[NSPs\(](https://searchwindevelopment.techtarget.com/definition/ISP). من أمثلة شركات مزودي خدمة الشبكة:**

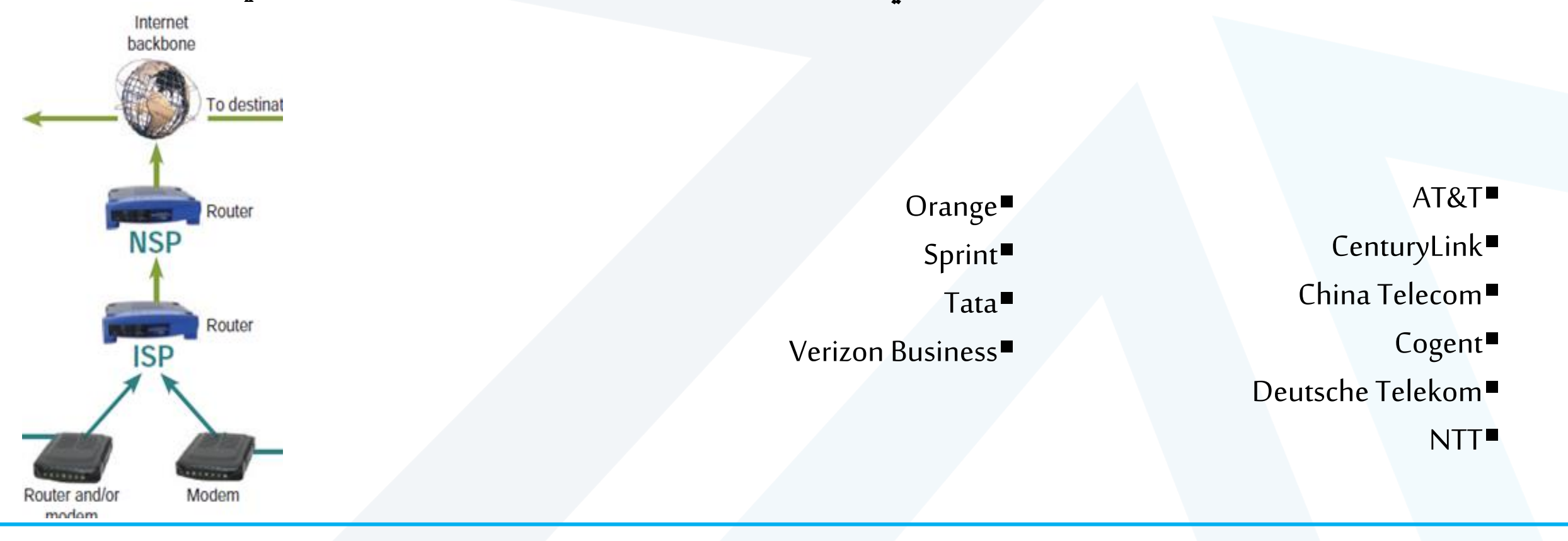

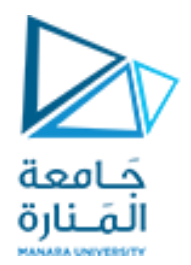

## **ما هي االنترنت )الشابكة( Internet؟)5/5(**

❖**ما املقصود بـ (ISP (Provider Service Internet؟**

إنه **مزود خدمة الإنترنت : يعبر** عن الشركة التي توفر الوصول إلى الإنترنت للأفراد والشركات و مزودي خدمة الإنترنت األصغر.

**:Internet Service Provider (ISP) مكونات**❖

الموجهات ، معدات الاتصال و أجهزة أخرى على الشبكة تتحكم بإرسال واستقبال البيانات بين المشتركين والانترنت.

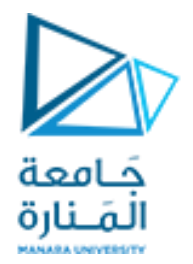

## **بروتوكوالتاالنترنت) 1/2(**

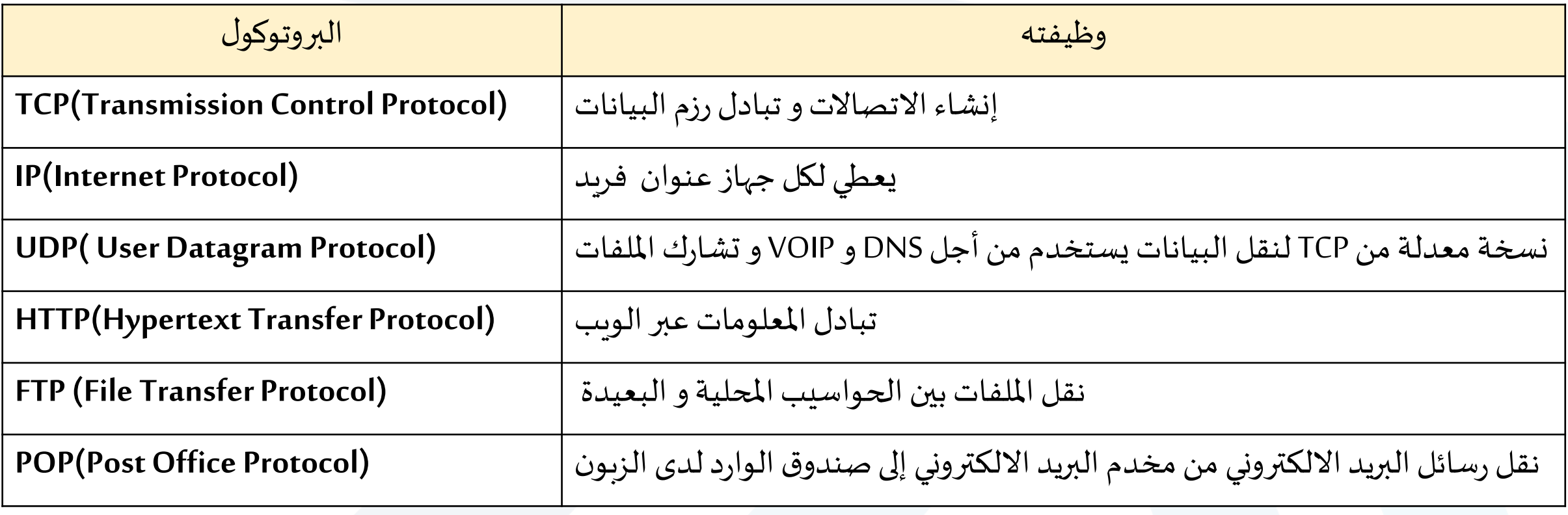

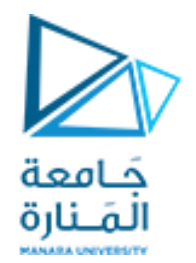

## **بروتوكوالتاالنترنت)2/2(**

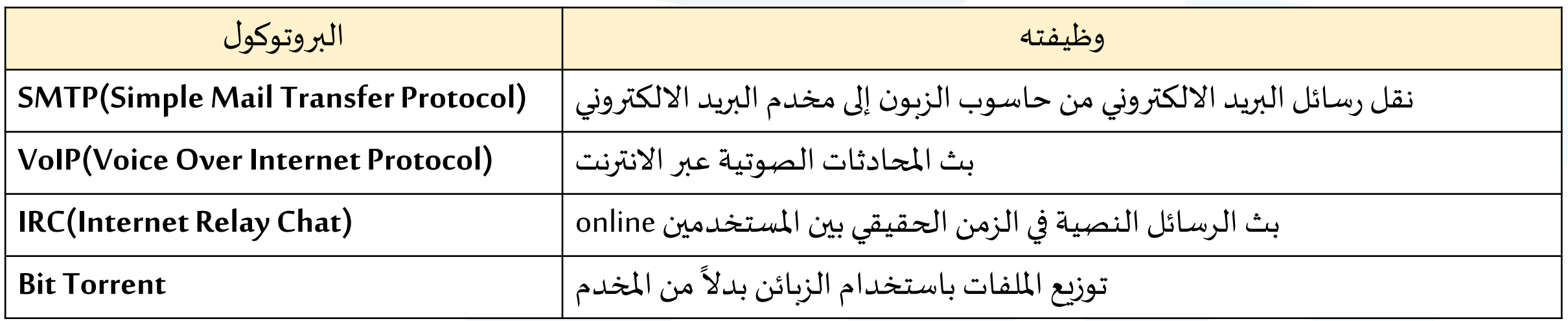

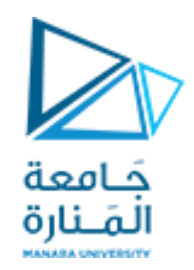

## **كيف يتناسب جهاز الحاسب مع بنية االنترنت؟**

➢ يستخدم الحاسب بعض أجهزة اتصال لكي يتصل بمزود خدمةاالنترنتمثل **املوديم**.

➢ **املوديم**: عبارة عن دارةالكترونيةتحول اإل شارةالتيتحمل البيانات من جهازالكمبيوتر إلىإشاراتيمكنها العبور خالل قنوات اتصال متعددة.

➢ نوع املوديم املستخدم يعتمد على **نوع مزودالخدمة**فيما إذاكان منUp-Dail أو Cable أوSatelliteأوDSL.

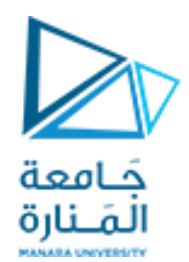

## **نطاقات االنترنت )Domains( )1/2)**

اسم من السهل تذكره و يرتبط بعنوان IP الفعلي على االنترنت .

➢**ما هو النطاق؟**

**يعبر مثال com.example عن العنوان الفعلي 198.103.434.8** ا<br>الم

هو الاسم الفريد الذي يظهر بعد علامة @ في عناوين البريد الالكتروني:  $\blacktriangleright$ 

ا<br>الم **jbillings@msu.edu :مثال**

➢هو االسم الفريد الذي يظهر بعد www في عناوين الويب : ا<br>ا **www.msu.edu :مثال**

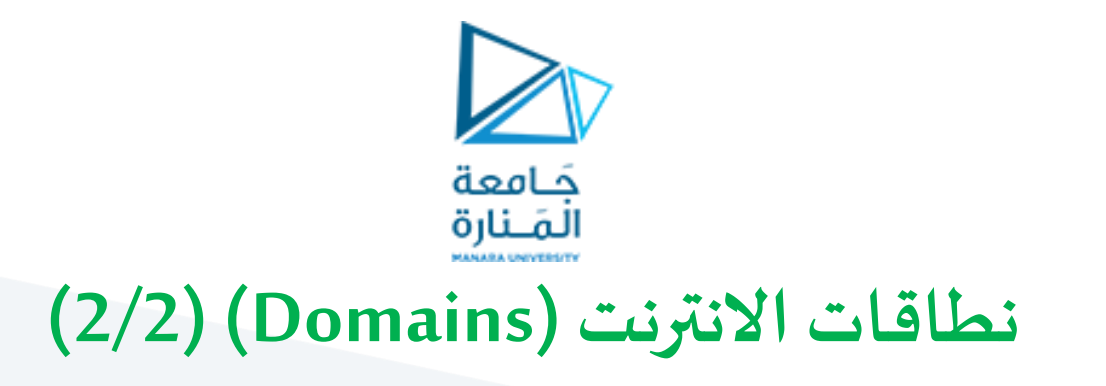

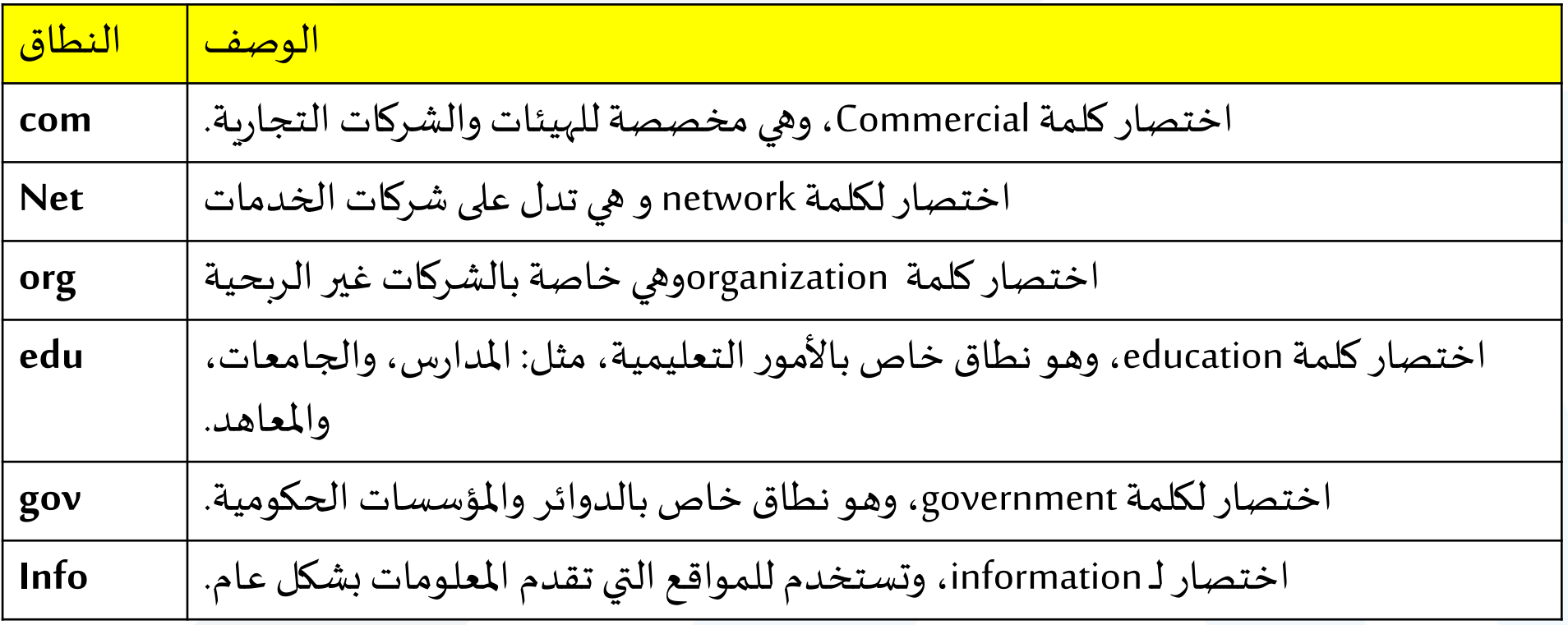

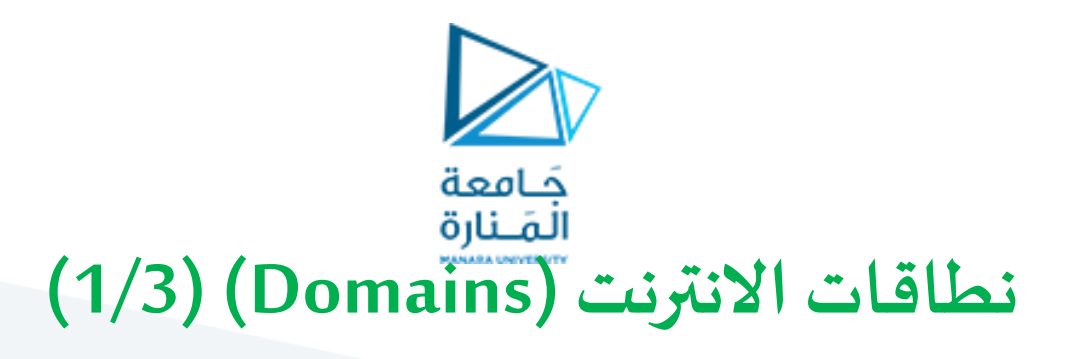

لاكل اسم نطاق يتطابق معه عنوان IP فريد والذي يدخل إلى قاعدة بيانات ضخمة تدعى(DNS(Domain Name System

➢أي حاسبيستضيف قاعدة البيانات هذه يدعى Server Name Domain

➢يتم تحويل اسم النطاق إلى عنوان IPقبل أن توجه الحزم إليهكما هو موضح في الشكل:

ا<br>الم **مثال:** 

عندما تدخل https://www.travelocity.com في متصفحك فإن جزءاً من عملية الاتصال بالشبكة تتضمن تحويل اسم النطاق ا<br>-<br>آ com.travelocityإلى عنوان IPوليكن 151.193.165.126

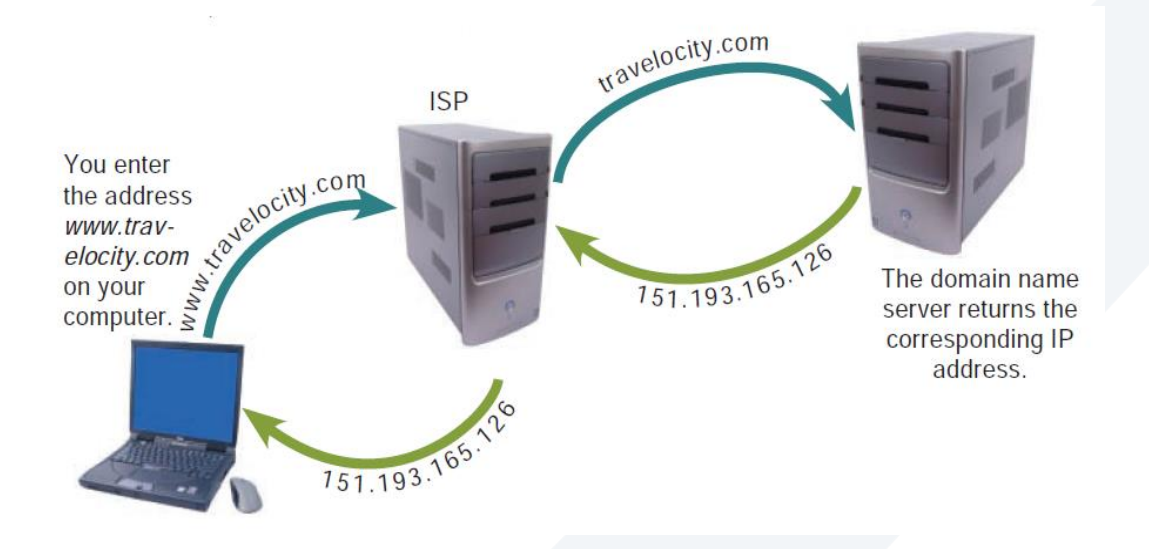

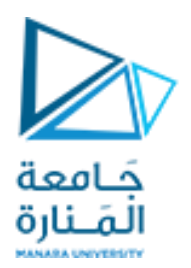

### **سرعة االتصال )speed Connection)**

قعرف بأنها: كمية البيانات التي تنتقل بين كمبيوتر المشترك ومزود خدمة الانترنت  $\text{IP}$  خلال فترة زمنية معينة $\blacktriangleright$ 

 $\blacktriangle$ تقاس سرعة الاتصال بالكيلوبت في الثانية  $\blacktriangleright$  (Kbps) أو بالميغابت في الثانية Mbps

ا<br>الم **مثال:** ▪االتصال الهاتفي بطيء سرعته Kbps 56 أما الاتصال عالي السرعة يبلغ  $10\,$  Mbps النقل الفيديو و الصور)  $\blacksquare$ ➢**نميز هنا:**

✓**سرعة التدفق الصاعد Speed Upstream :** معدل إرسال البيانات من جهاز الكمبيوتر الخاص بك إلى شبكة اإلنترنت. **√سرعة التدفق الهابط Downstream Speed : هي معدل وصول البيانات إلى جهاز الكمبيوتر الخاص بك من شبكة الإنترنت .** ✓**وصلة االنترنت غير املتماثلة Connection Internet Asymmetric:** يحدث اتصال اإلنترنت غير املتماثل عندما : **Upstream Speed ≠ Downstream Speed** ✓**وصلة االنترنت املتماثلة Connection Internet Symmetric:** يحدث اتصال اإلنترنت املتماثل عندما :

**Upstream Speed = Downstream Speed**

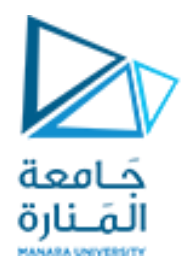

# **THANK YOU**